٦

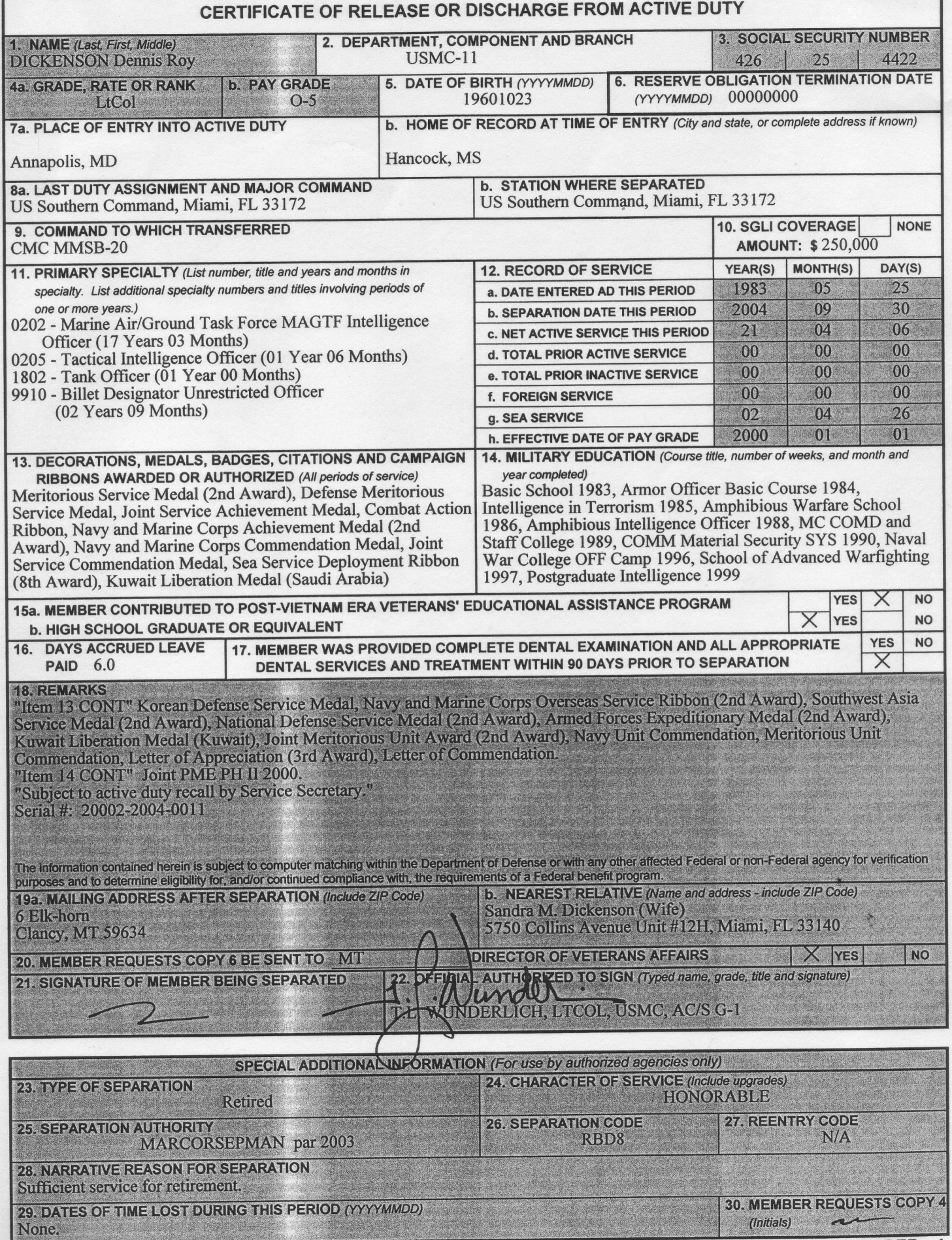

DD FORM 214, FEB 2000